## TICKET RESERVIEREN/KAUFEN (OHNE VOTIVCARD)

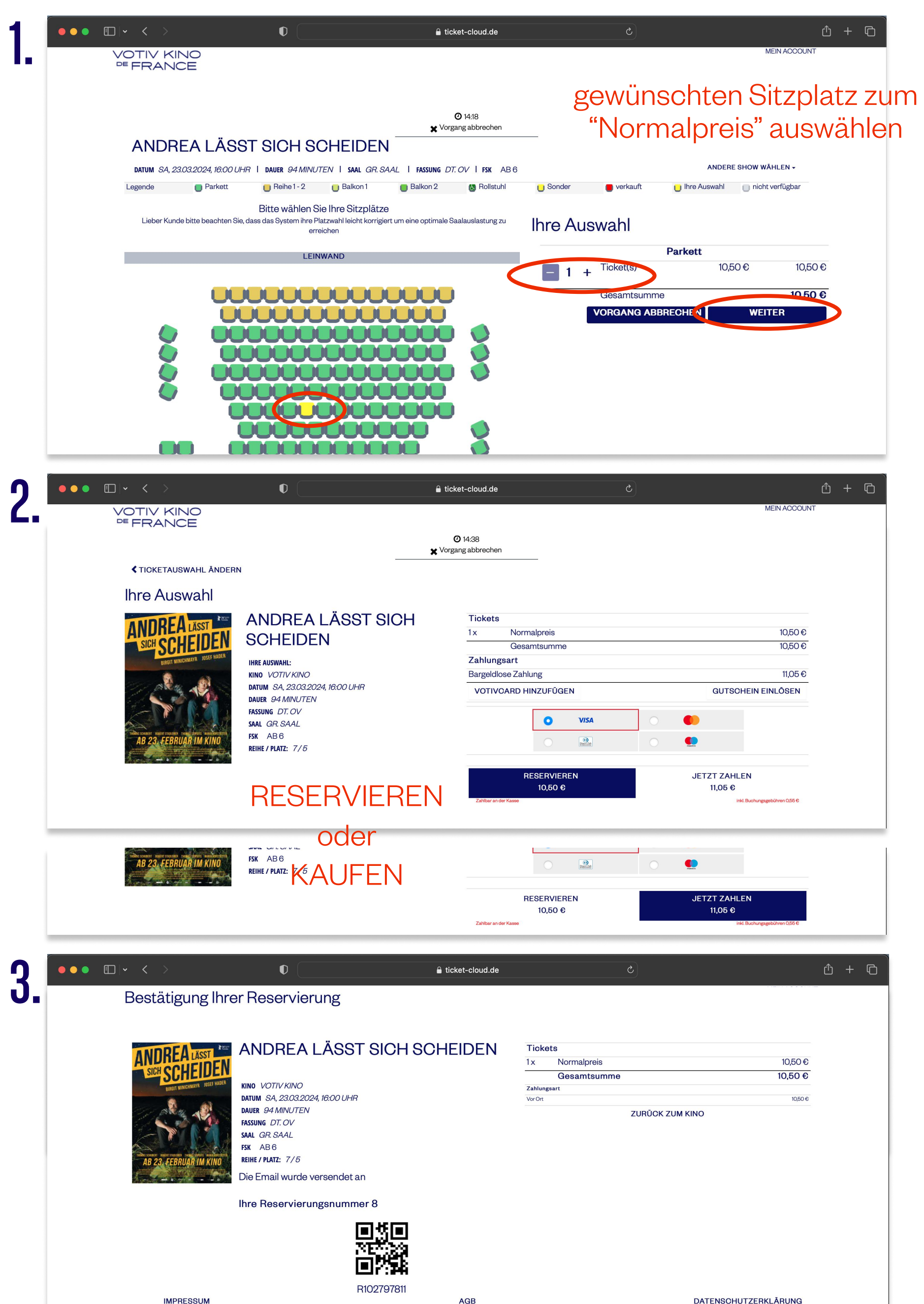